# Sumário

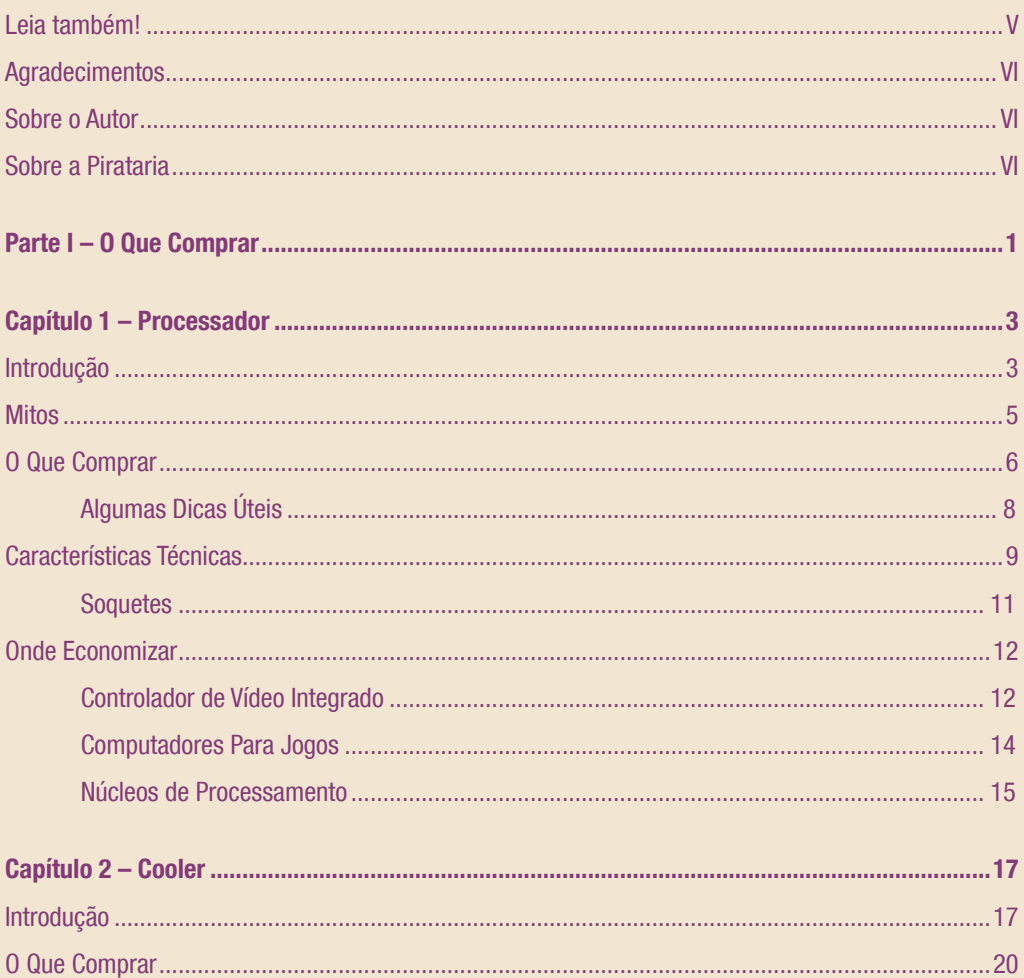

#### MONTAGEM DE MICROS - PARA AUTODIDATAS, ESTUDANTES E TÉCNICOS - 4ª EDIÇÃO

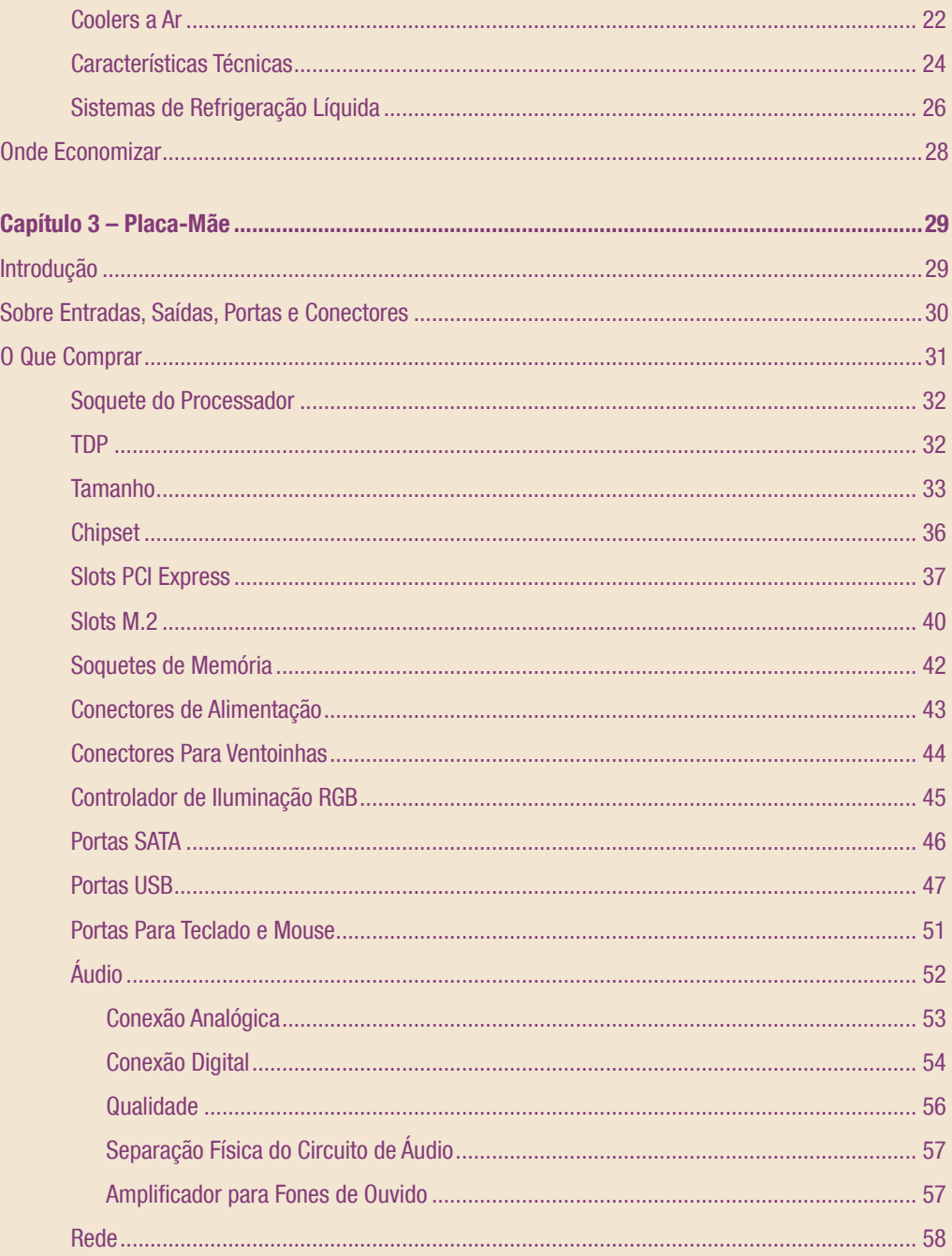

VIII

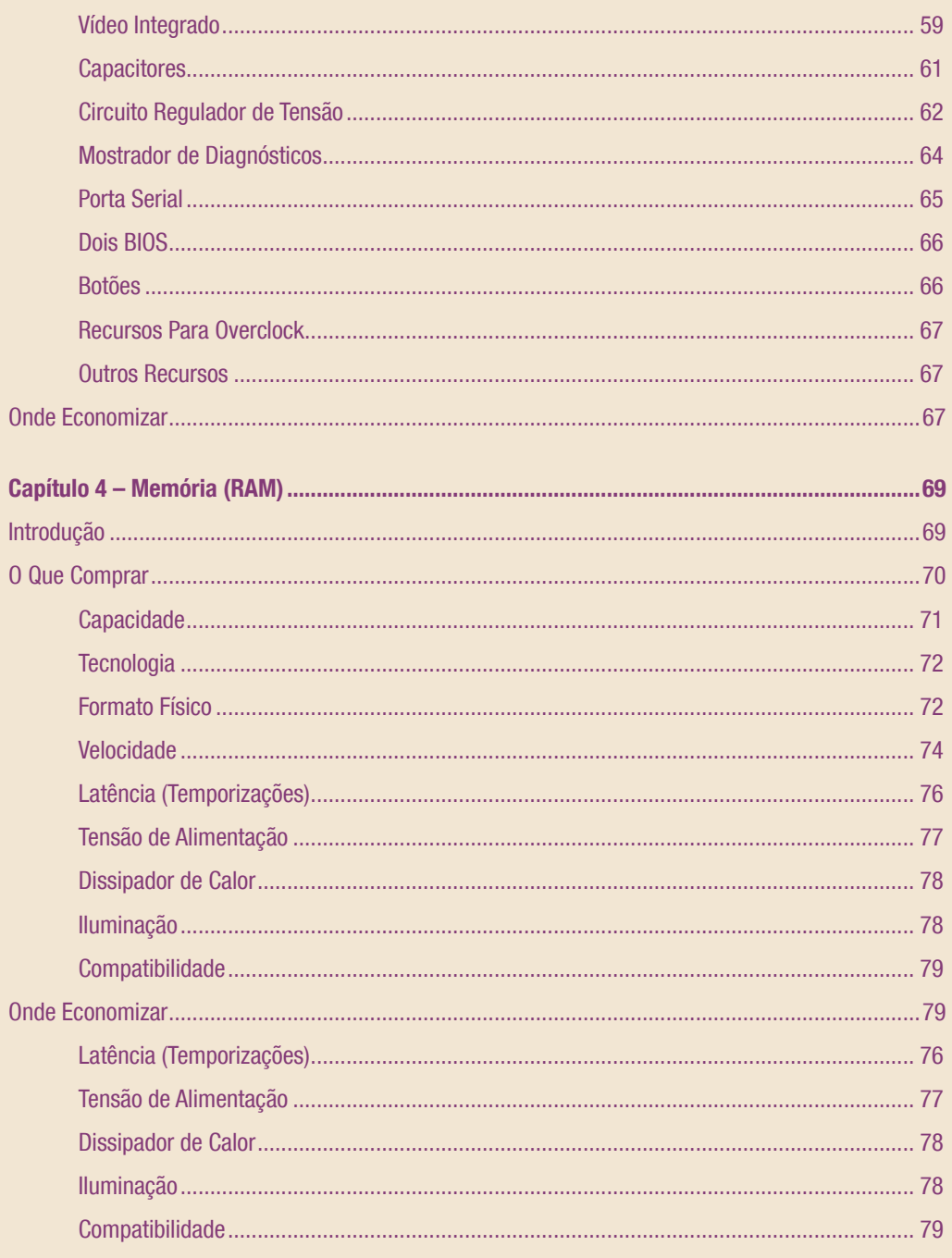

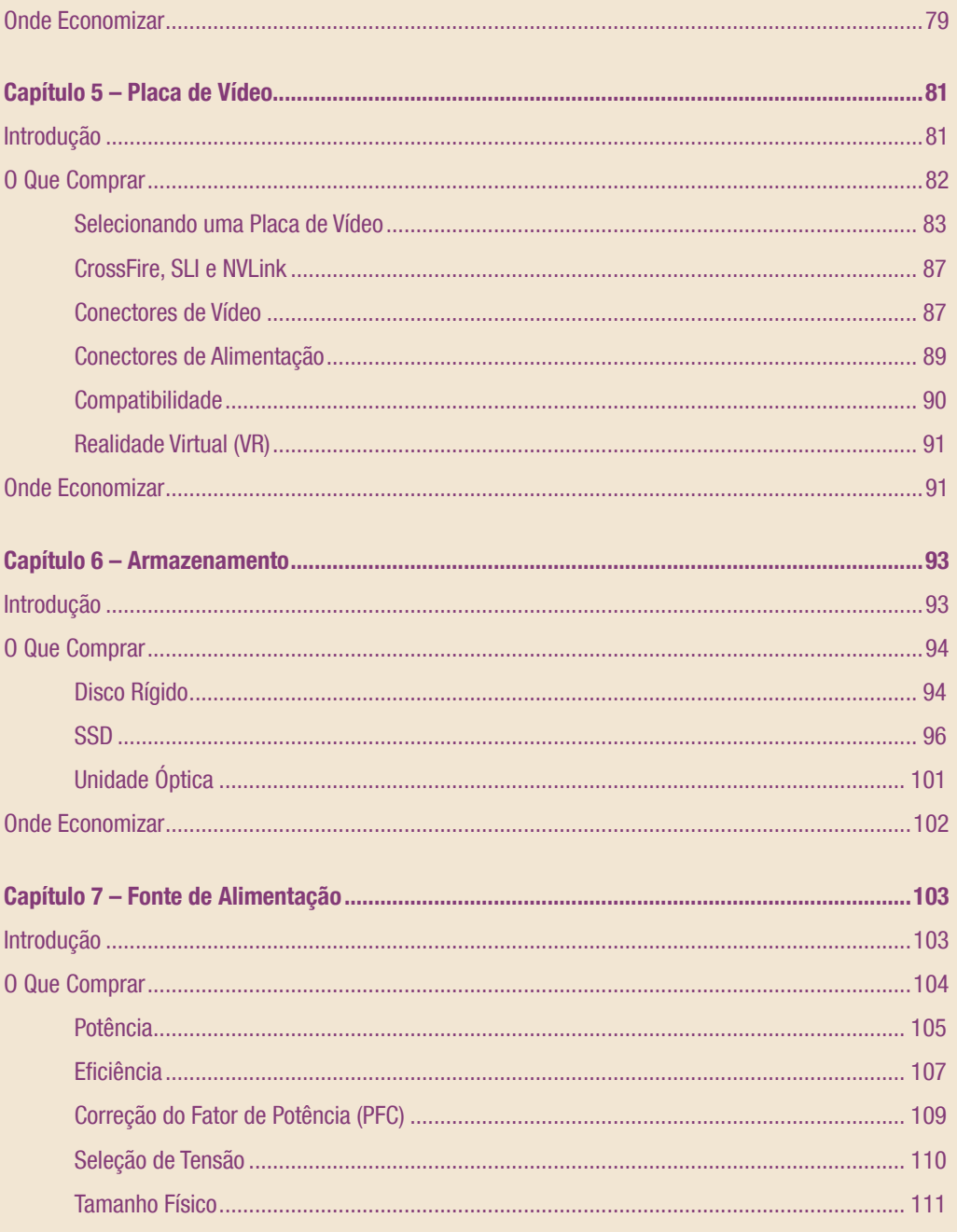

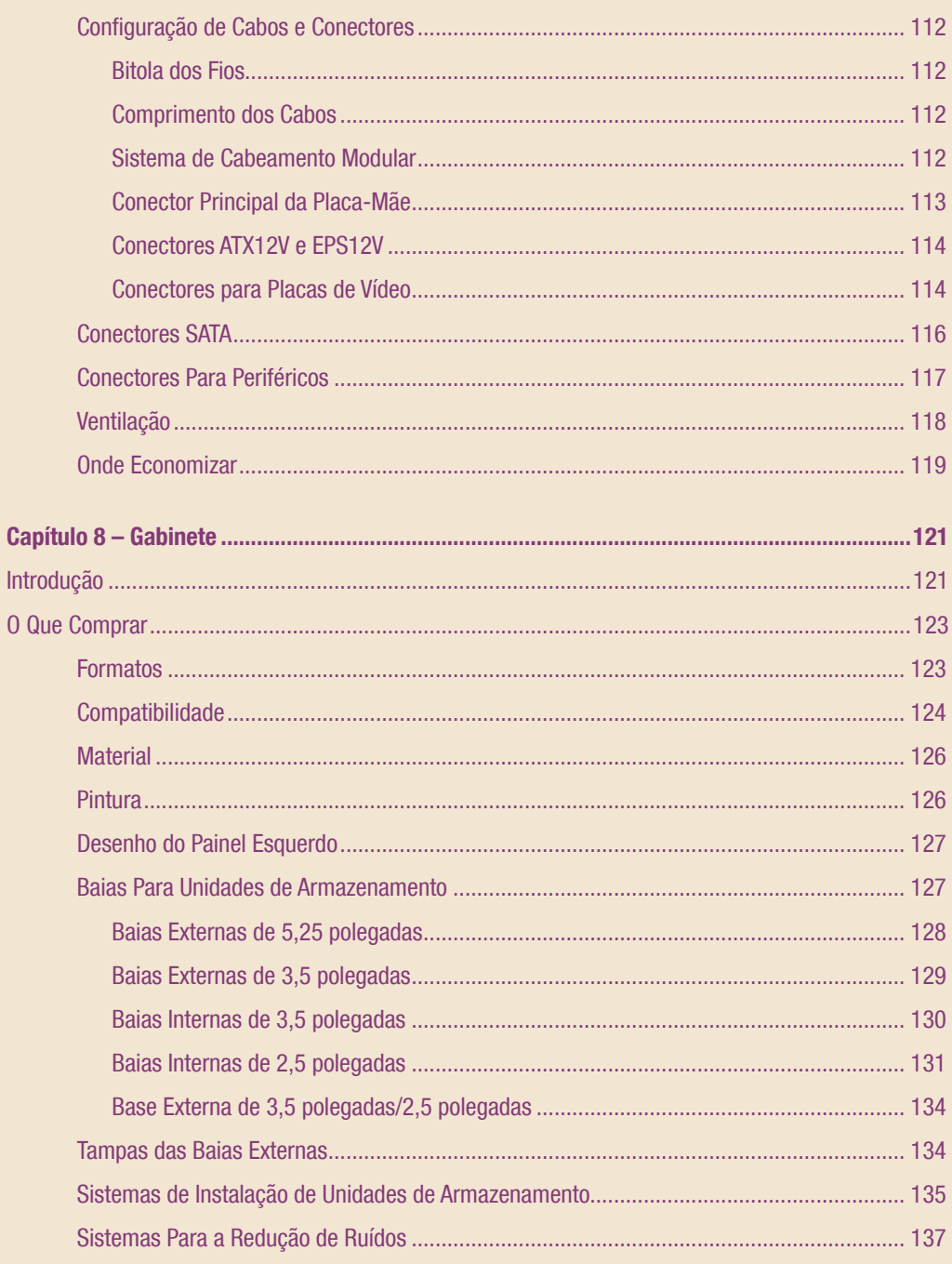

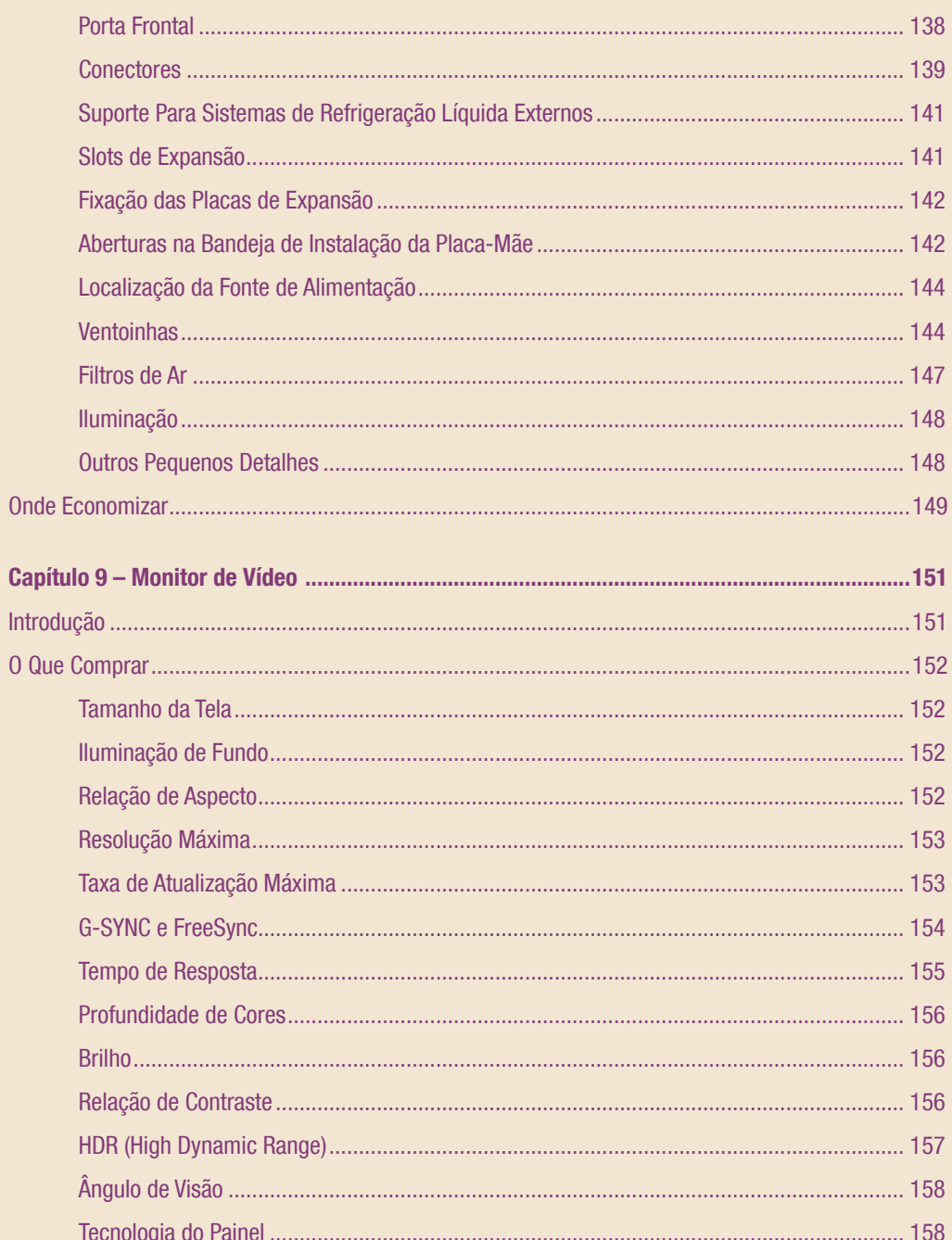

### $XIII$

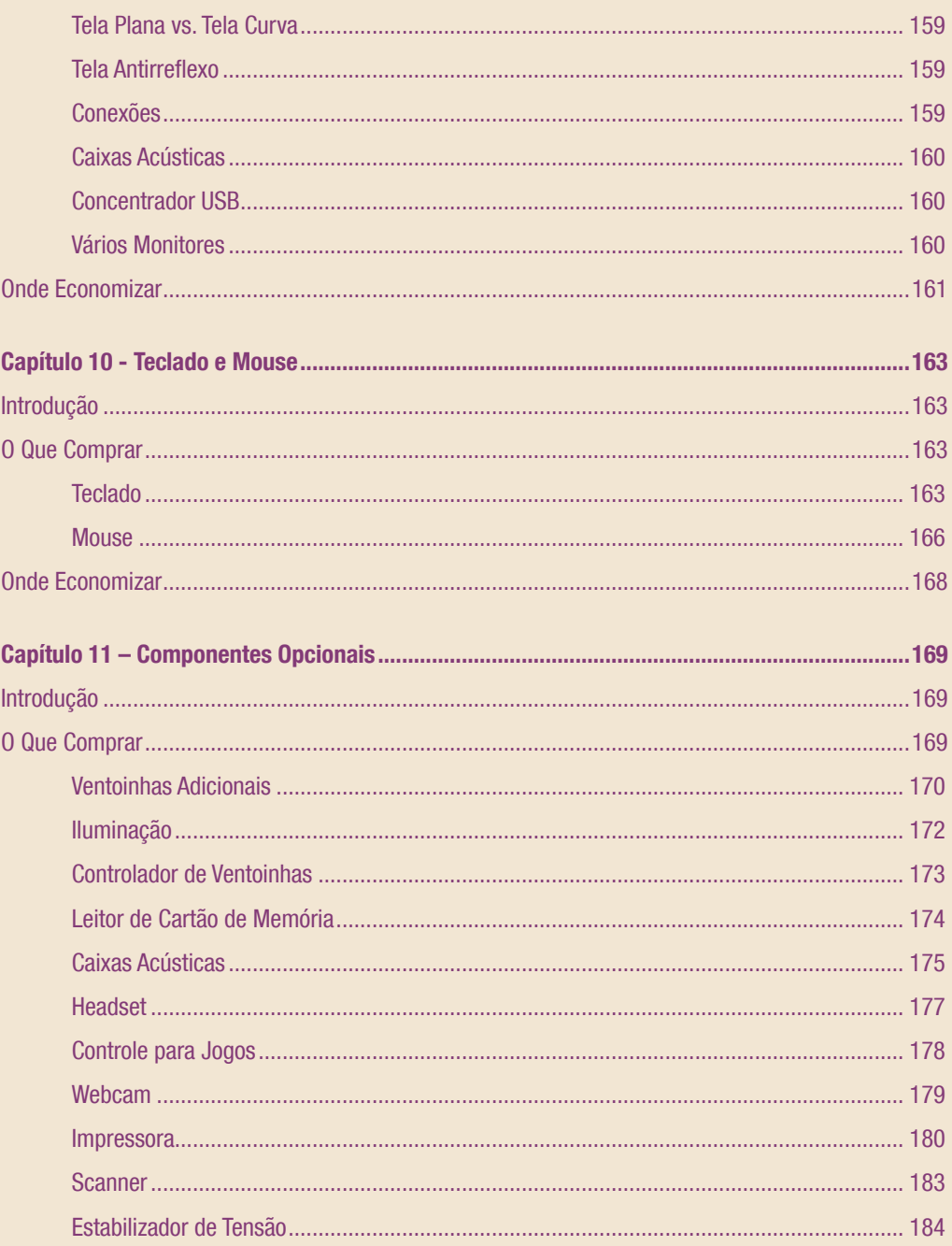

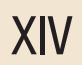

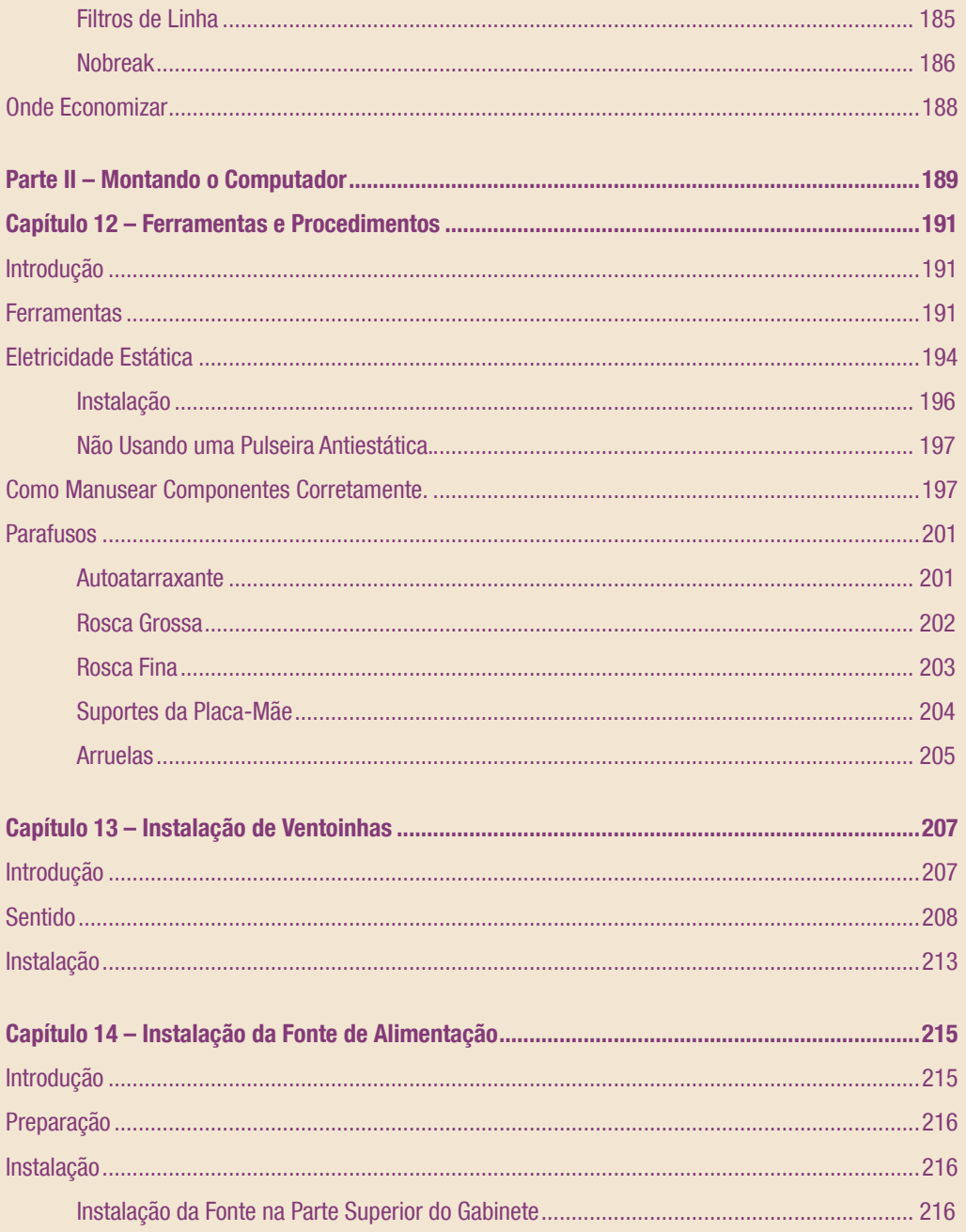

## XV

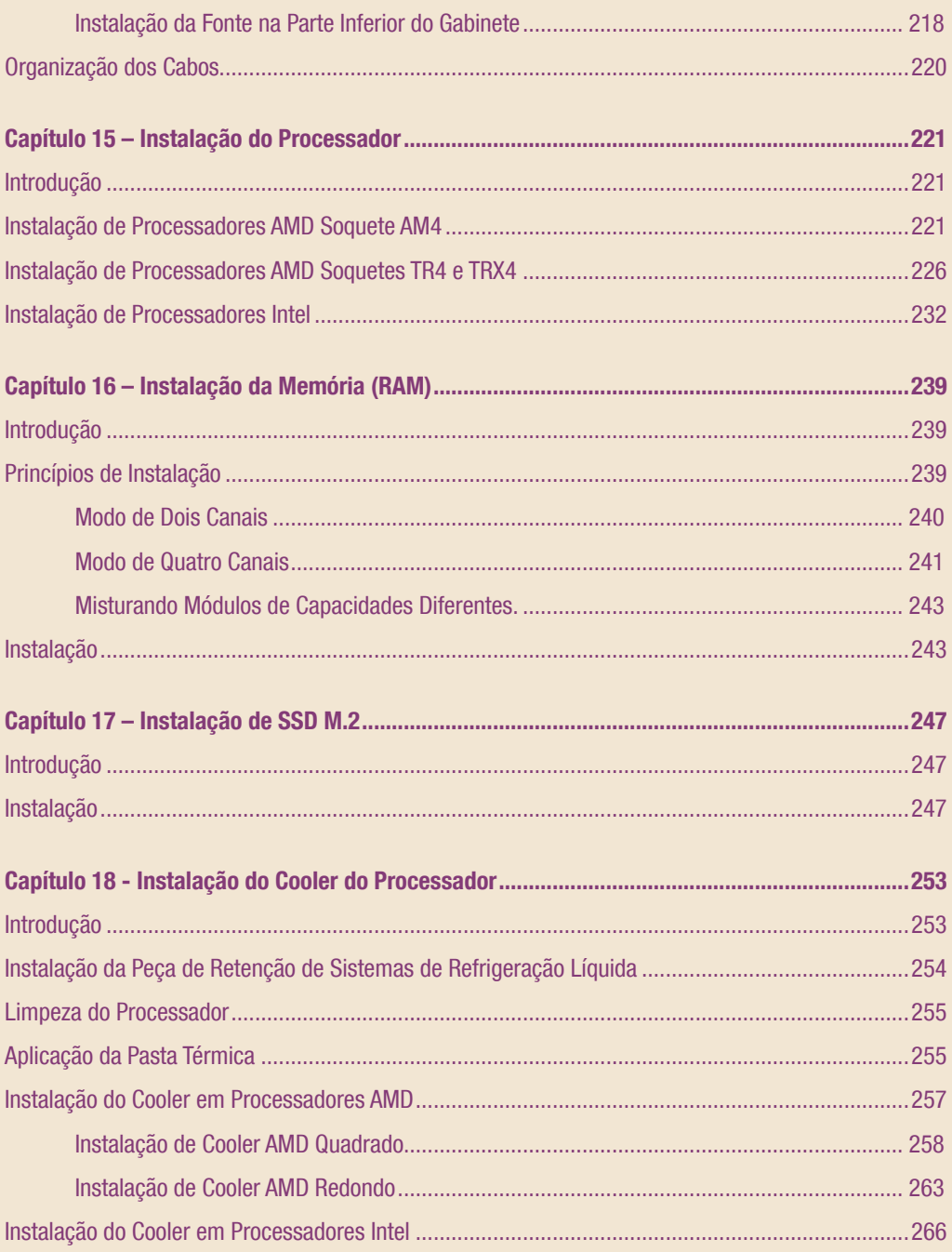

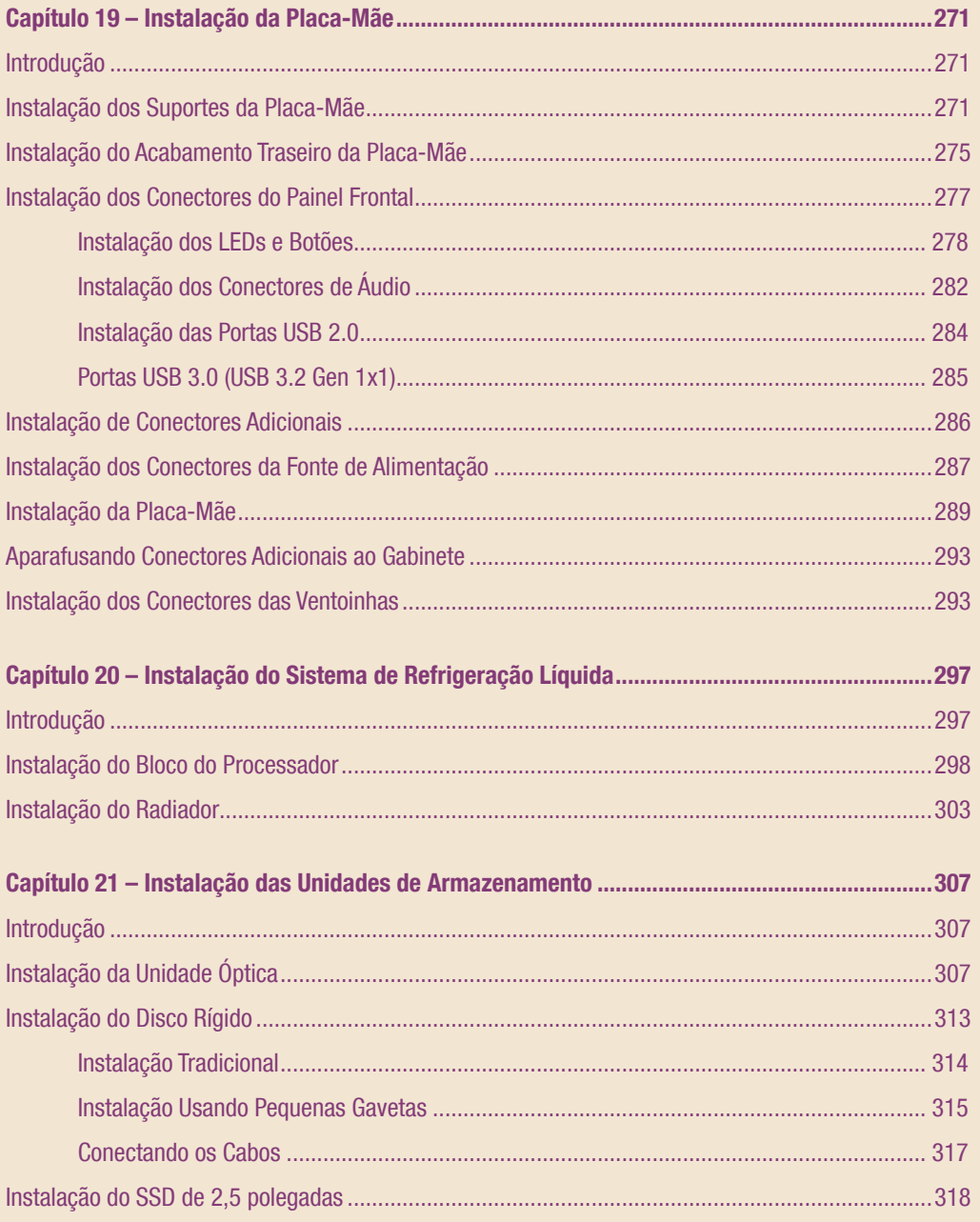

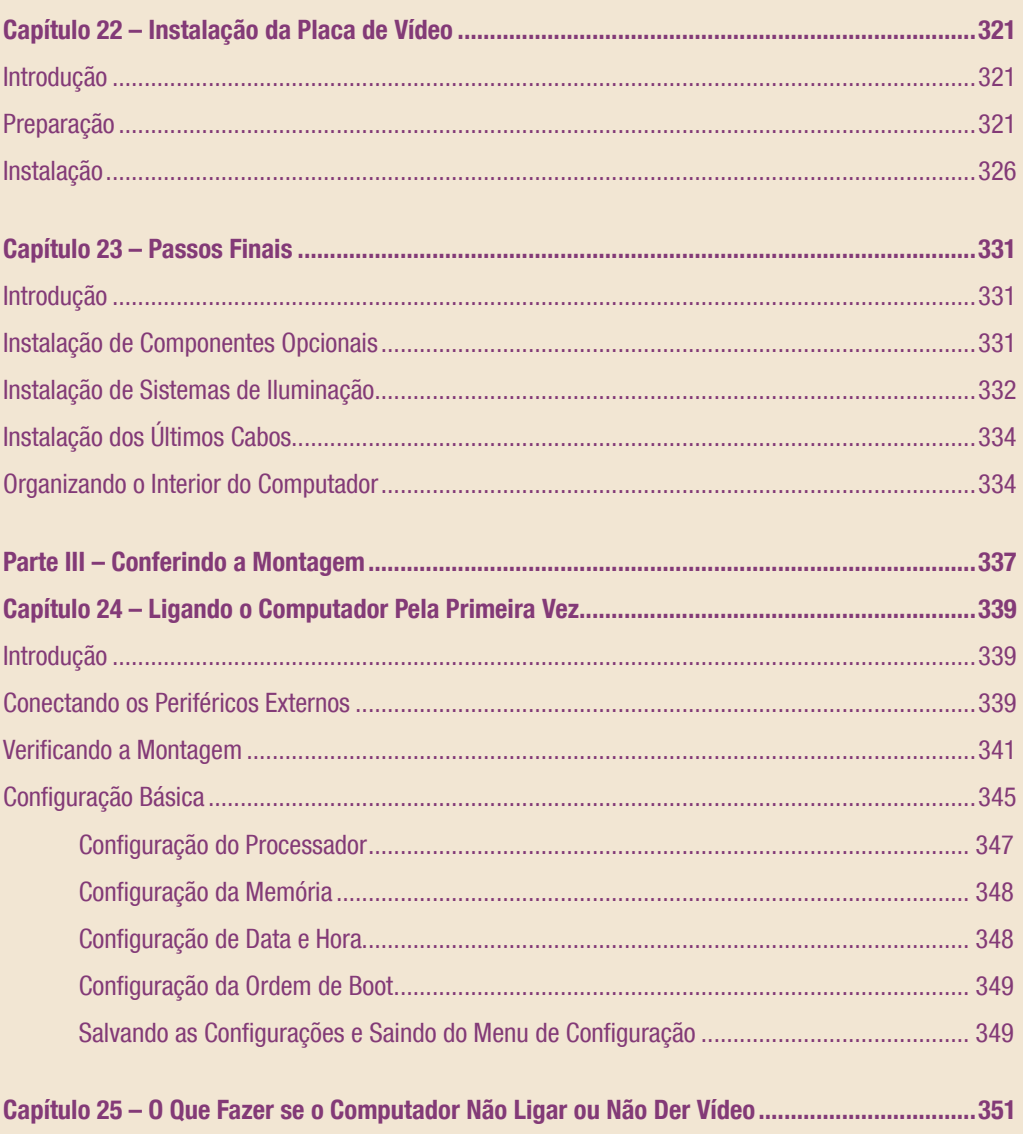

# XVIII

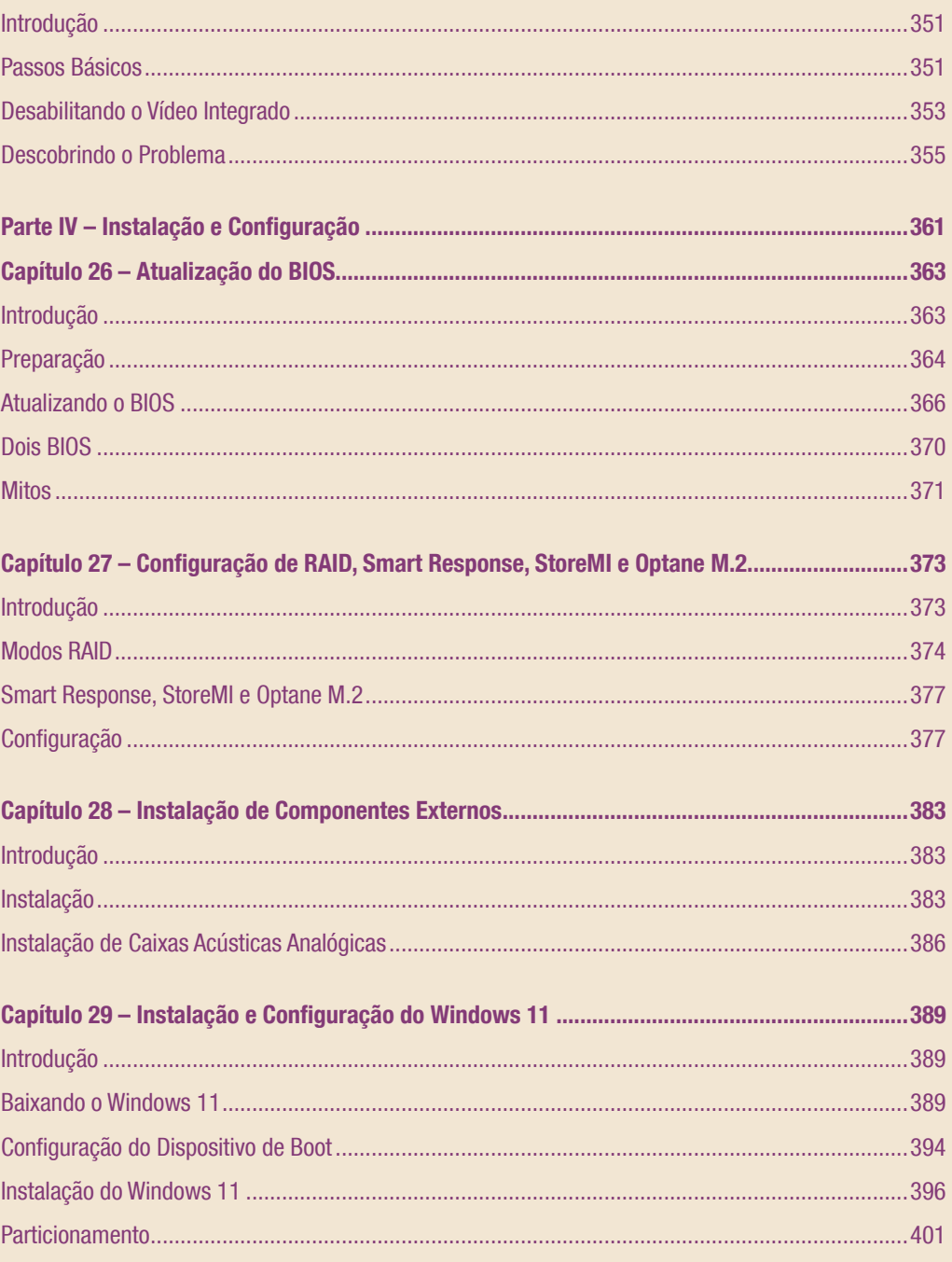

#### XIX

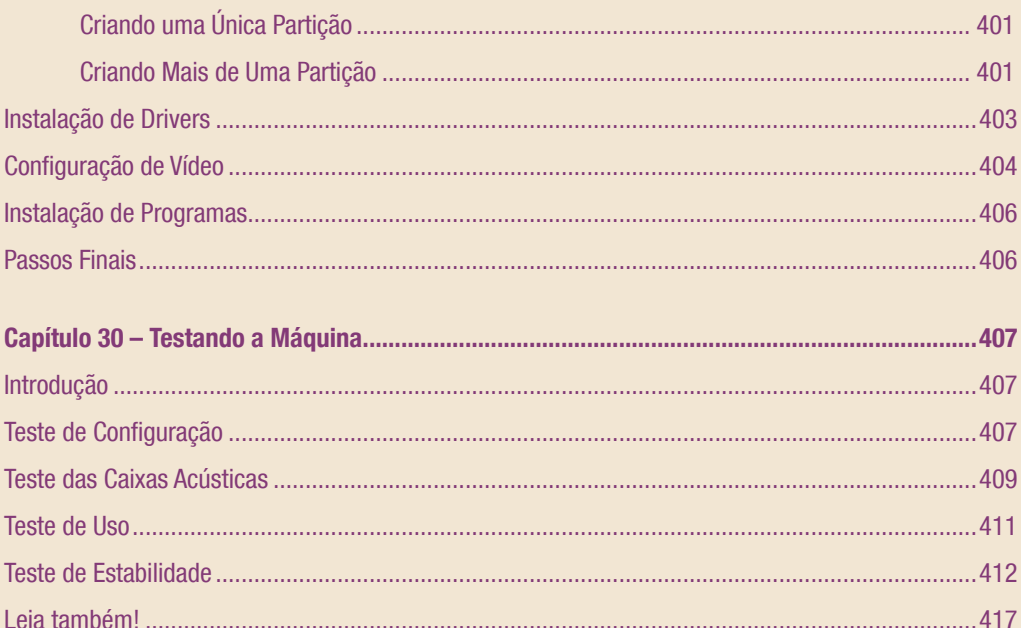